Weisung 202206010 vom 20.06.2022 – Einführung des Antrags Förderung mit Einstiegsgeld bei Aufnahme einer sozialversicherungspflichtigen Beschäftigung im Online-Angebot jobcenter.digital

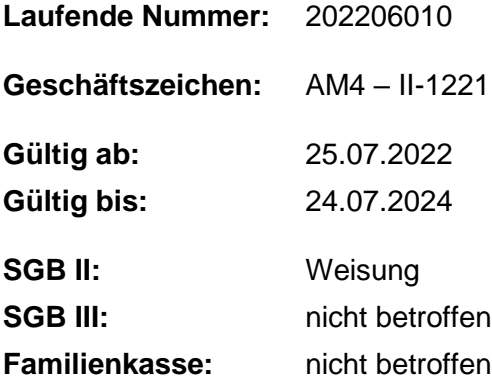

#### **Bezug:**

• Weisung 201903009 vom 21.03.2019 – Einführung eines Online-Angebotes für die gemeinsamen Einrichtungen (GE-ONLINE)

#### **Aufhebung von Regelungen:**

•

### **Zusammenfassung**

Mit jobcenter.digital steht den Kundinnen und Kunden der gemeinsamen Einrichtungen (gE) ein modernes Online-Angebot zur Verfügung, das kontinuierlich weiterentwickelt wird. Gemäß der gesetzlichen Anforderung wird der Online-Antrag auf Einstiegsgeld (ESG) bei Aufnahme einer sozialversicherungspflichtigen Beschäftigung im Bereich Markt und Integration (M&I) bundesweit für die gE verpflichtend eingeführt und den Kundinnen und Kunden ab dem 25.07.2022 in digitaler Form nach erfolgter Freischaltung durch eine zuständige Mitarbeiterin oder einen zuständigen Mitarbeiter zur Verfügung gestellt.

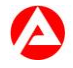

# **1. Ausgangssituation**

Seit dem 21.05.2019 steht für den Rechtskreis SGB II unter dem Namen "jobcenter.digital" ein modernes Online-Angebot für die Kundinnen und Kunden der gE zur Verfügung. Dieses digitale Angebot wird im Projekt JOBCENTER.DIGITAL II weiterentwickelt.

Als eines der ersten Online-Module für den Bereich Markt und Integration wird der Online-Antrag auf ESG bei Aufnahme einer sozialversicherungspflichtigen Beschäftigung bereitgestellt. Zeitgleich mit dem Online-Antrag ESG wird auch die Funktion der "Online-Zustellung" für die Verwaltungsakte im Bereich M&I zum 25.07.2022 bereitgestellt. Siehe Information 202206007 vom 17.06.2022 – Einführung der Online-Zustellung im Online-Angebot jobcenter.digital.

Während der Entwicklung des Online-Antrags erfolgten kontinuierlich Beteiligungen der Mitarbeiterinnen und Mitarbeiter sowie Kundinnen und Kunden, um Hinweise aufzunehmen und das Produkt zu erproben. Damit konnte die Praxistauglichkeit der neuen Online-Antragsstrecke in hohem Maße sichergestellt werden.

# **2. Auftrag und Ziel**

Mit der Flächeneinführung wird der ESG-Antrag in digitaler Form für alle gE bereitgestellt. Das Online-Angebot ESG trägt zur Erfüllung der Verpflichtung zur elektronischen Bereitstellung von Verwaltungsleistungen nach dem Onlinezugangsgesetz (OZG) bei.

Ziel der Online-Bereitstellung des ESG-Antrages für die Kundinnen und Kunden ab dem 25.07.2022 ist die Möglichkeit einer zeit- und ortsunabhängigen Beantragung von ESG in digitaler Form. Das Ermöglichen einer digitalen Bearbeitung kann den Bearbeitungsaufwand für die Mitarbeiterinnen und Mitarbeiter und die Wartezeit der Ergebnismitteilung der beantragten Förderleistung für die Kundinnen und Kunden verkürzen.

## **3. Einzelaufträge**

Die Regionaldirektionen

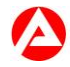

übernehmen die Umsetzungsverantwortung in ihrem Bezirk und begleiten den Einführungsprozess in den gE,

befähigen die gE zur Einführung des Online-Antrags ESG. Hierzu werden den Regionaldirektionen Einführungsunterlagen zur Verfügung gestellt.

unterstützen die gE bei Fragen zum Online-Antrag ESG und

bündeln die Kommunikation zwischen den gE und der Zentrale.

Die Vorsitzenden der Geschäftsführung der Agenturen für Arbeit

wirken auf die reibungslose Einführung des Online-Antrages ESG in den gE ihres Agenturbezirkes hin.

Die Geschäftsführungen der gemeinsamen Einrichtungen

informieren rechtzeitig vor dem Start ihre Mitarbeiterinnen und Mitarbeiter über die Einführung des Online-Antrages ESG. Das Projekt JOBCENTER.DIGITAL II stellt die relevanten Informationsmaterialien im Intranet zur Verfügung. So werden alle betroffenen Mitarbeiterinnen und Mitarbeiter befähigt, die sich ggf. ergebenden Rückfragen der Kundinnen und Kunden zu beantworten.

informieren die Trägerversammlung und den örtlichen Beirat,

informieren die Gleichstellungsbeauftragte, den Personalrat und die Schwerbehindertenvertretung,

informieren die Beauftragte für Chancengleichheit am Arbeitsmarkt,

beachten die Informations- und Unterstützungsrechte des / der behördlichen Datenschutzbeauftragten der gE,

ergreifen geeignete Maßnahmen, um die Kundinnen und Kunden ihrer gE zum Online-Antrag ESG zu informieren. Hierzu werden den gE unterstützende Kommunikationsmaterialien als Vorlagen zur Verfügung gestellt.

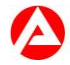

ergreifen geeignete Maßnahmen, um Bildungsträger, Unterstützungsanbieter (z. B. Sozialverbände, Erwerbsloseninitiativen) sowie weitere lokale Institutionen mit thematischem Bezug über den Online-Antrag ESG zu einzubinden.

übermitteln die bei ihren gE eingehenden Anregungen und Kritikpunkte zum Online-Antrag ESG an die Regionaldirektionen.

Die Service Center

informieren Kundinnen und Kunden über die Möglichkeit der Onlinebeantragung von ESG bei initial auftretenden Kundenanfragen.

Das technische Support Service Center

übernimmt die Aufgabe des 1st-Level-Supports für technische Fragen für den Online-Antrag ESG und beantwortet die eingehenden Kundenanfragen zur Anwendung und Navigation (=technischer Support).

Können Anfragen nicht geklärt werden, werden diese über die vereinbarten Kommunikationswege an den bereitgestellten 2nd-Level-Support weitergegeben.

### **4. Info**

Das Online-Angebot bietet für die Kundinnen und Kunden eine zusätzliche Möglichkeit einer Antragstellung. Alle bisherigen analogen Möglichkeiten bleiben hiervon unberührt und stehen den Kundinnen und Kunden auch weiterhin zur Verfügung.

Für die Nutzung des Online-Antrages ESG sind folgende Voraussetzungen erforderlich:

Die Kundinnen und Kunden müssen über ein Benutzerkonto im Portal der Bundesagentur für Arbeit (BA) verfügen. Dieses Konto muss über die Sicherheitsstufe 3 (Daten vom Personalausweis oder elektronischen Aufenthaltstitel eingelesen) oder 4 (Ausweissichtverfahren) in STEP verfügen. Der zugehörige Kundendatensatz muss in

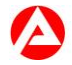

VerBIS dem SGB II-Bereich zugeordnet sein. Weiterhin muss im entsprechenden Kundendatensatz in VerBIS im Bereich "Online-Zusammenarbeit" im Abschnitt "Freischaltung von Onlineanträgen" die Nutzungsmöglichkeit für den Online-Antrag ESG aktiviert sein.

Für die Onlinebeantragung von ESG bedarf es der vorherigen individuellen Freischaltung der ESG-Antragsstrecke für die einzelne Kundin / den einzelnen Kunden durch die jeweilige gE. Die Freischaltung erfolgt ausschließlich durch eine zuständige Mitarbeiterin / einen zuständigen Mitarbeiter in VerBIS. (Arbeitshilfe bzw. Anlage) Unmittelbar nach der Freischaltung kann das ESG online durch die freigeschaltete Kundin / den freigeschalteten Kunden beantragt werden.

Die Freischaltung der Kundin bzw. des Kunden für den Online-Antrag der Eingliederungsleistung ESG kann im begründeten Einzelfall (z. B. bei missbräuchlicher Nutzung oder bei Änderungen in der Instrumentenauswahl für die Eingliederungsstrategie) durch die gE mit sofortiger Wirkung beendet werden. Dasselbe gilt z. B. auch bei Abmeldung aus der Arbeitsvermittlung, bei Beendigung des Leistungsbezugs oder beim Wechsel des Rechtskreises.

Der online übermittelte ESG-Antrag wird in die E-AKTE "Förderung" (Akten-Typ 1502) der Kundin oder des Kunden geroutet und kann entsprechend bearbeitet werden. Zusätzlich wird ein Bearbeitungsauftrag erstellt, der gemäß den dezentralen Routingregeln in den E-AKTE-Postkorb der zuständigen Mitarbeiterin oder Mitarbeiter gesandt wird.

Mit dem Online-Antrag ESG wird eine direkte, den Anforderungen der Barrierefreiheit entsprechende und datenschutzrechtlich sichere Online-Antragstellung von ESG für die Kundinnen und Kunden eingeführt.

Der Online-Antrag ESG im SGB II ist ein IT-Verfahren nach § 50 Abs. 3 SGB II.

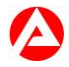

Weiterführende Informationen zum Online-Antrag ESG sind in der Anlage im Intranet aufgeführt. Die Anlage bzw. Regelung in der jeweils gültigen Fassung ist verbindlich geltend und anzuwenden.

Die jeweils aktuellen Informationen und Materialien zum Online-Antrag ESG stehen im Intranet zur Verfügung.

## **5. Haushalt**

Die Entwicklungs- und Projektkosten von JOBCENTER.DIGITAL II werden über die überörtlich wahrzunehmenden Verwaltungsaufgaben der BA im Rechtskreis SGB II (üKo) finanziert.

# **6. Beteiligung**

Der Hauptpersonalrat und die Hauptschwerbehindertenvertretung wurden beteiligt.

gez. Unterschrift

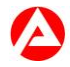